# How To Use Wordpress Moira Quinn, Jared D'Andrea, Rodriques Threatt

## Signing Up for Wordpress

4 steps to register:

- choose a layout (change later)
- make a domain
- pick a payment plan
- make an account

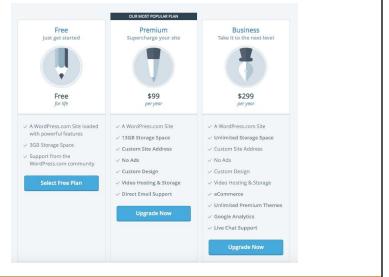

#### **Financial Costs**

Wordpress: 3 Plans

- 1) Free: .wordpress.com site, 3gb storage
- 2) Premium: \$99/annually: custom domain, 13 gb storage, no ads, custom design, video hosting, email support from wordpress
- 3) Business: \$299/annually: custom domain, unlimited storage, no ads, custom design, video hosting, ecommerce, unlimited premium themes, Google Analytics

### Wordpress Web Building Capabilities

- Basic set-up is very simple
- Post articles and multiple pages
- Pick from free themes or pay for one that meets your specific needs
- Helps to have a basic understanding of code to insert plugins/custom themes, but not required
- The more options you want, the more difficult it is to customize

### Benefits of Using Wordpress

- Customizable to your level of experience
- Easy for posting articles
- HQ video and picture integration
- Cost-effective
- SEO friendly plugins
- Mobile set up is simple, and often automatic

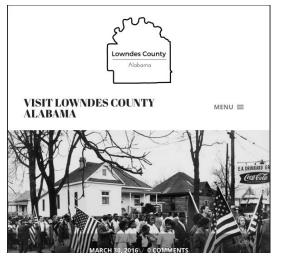

#### Desktop Menu vs. Mobile Menu vndes Count vndes County Alaham VISIT LOWNDES COUNTY ALABAMA VISIT LOWNDES COUNTY MENU X ALABAMA ABOUT TO SEE -TO DO 👻 TO EAT STAY A DAY CONTACT About To See Lowndes County Interpretive Center **Historical Sites** Early History

| 🕅 My Site 🎫 Reader        |                            |                               |                          |                             | G                                                            |
|---------------------------|----------------------------|-------------------------------|--------------------------|-----------------------------|--------------------------------------------------------------|
| Visit Lowndes County Ala: | Insights Days We           | eks Months Years              |                          |                             | From Home Page you can:<br>• Add Blog Posts                  |
| <u>II</u> Stats           |                            |                               |                          |                             | Add Pages                                                    |
| Plan Free                 | Posting Activity           |                               |                          |                             | Customize Theme                                              |
| Blog Posts Add            |                            |                               |                          |                             | <ul> <li>Add Domain</li> <li>Track views, likes a</li> </ul> |
| Pages Add                 | MAY JUN JUL                | AUG SEP OCT I                 | NOV DEC JAN              | FEB MAR APR                 | comments                                                     |
| ersonalize                |                            |                               |                          |                             |                                                              |
| Themes Customize          | Latest Post Summary        |                               |                          | >                           |                                                              |
|                           | It's been 19 days since Th | e History of Lowndes County w | as published. Here's how | w the post has performed so |                                                              |
| configure                 | VIEWS                      | 🗶 LIKE                        | 9                        | GOMMENTS                    |                                                              |
| < Sharing                 |                            |                               |                          |                             |                                                              |
| Le People Add             | 5                          | 0                             |                          | 0                           |                                                              |
| Oomains Add               | Today's Stats              |                               |                          | >                           |                                                              |
| Settings                  | <b>VIEWS</b>               | 2 VISITORS                    | ★ LIKES                  | COMMENTS                    |                                                              |
| ADD NEW SITE () HELP      | 0                          | 0                             | 0                        | 0                           |                                                              |

| 🕅 My Site 🖬 Reader                                                                      |                                                                                                    | ← BACK DRAFTS                                              |
|-----------------------------------------------------------------------------------------|----------------------------------------------------------------------------------------------------|------------------------------------------------------------|
| BACK DRAFTS           Wisit Lowndes County Alabama           visitlowndes.wordpress.com | NEW POST                                                                                                    | Visit Lowndes County Alabama<br>visitiowndes.wordpress.com |
| I NEW DRAFT  Preview Publish Categories & Tags Uncategories d Featured Image            | Title         Visual HTML         Visual HTML         Paragraph       >       B       I       E       E       Ø       #       I       HTML         Paragraph       >       B       I       E       E       Ø       #       I       E       I       I       E       E       Ø       #       I       I <td></td> |                                                            |
| Sharing<br>Post Format<br>Standard<br>More Options<br>V                                 | From Blog Posts page add text, pictures/video from<br>top menu<br>Set Featured Image, add searchable tags and<br>categories from left menu                                                                                                    | Set Featured Image                                         |

٦

| Creating a New Page                                     |                                  |                     |                                                              |
|---------------------------------------------------------|----------------------------------|---------------------|--------------------------------------------------------------|
| My Site Reader                                          |                                  |                     |                                                              |
| Visit Lowndes County Alah<br>visitlowndes.wordpress.com | Published Drafts Scheduled Trash | ٩                   | <ul> <li>Edit any page or<br/>make a new one from</li> </ul> |
| III Stats                                               | © 21 DAYS AGO                    |                     | the Pages tab on the<br>left menu                            |
| Plan Free                                               | Contact                          | ***                 | • Click "Edit" to change                                     |
| Publish Elog Posts Add                                  | To Eat                           |                     | • Click "Edit" to change text, pictures etc.                 |
| Pages Add                                               | — Stay a Day                     |                     | • Click "Add" to create                                      |
| Personalize                                             | — Water Recreation               | ☑ View Page ✓ Edit  | a new page                                                   |
| Themes     Customize     Menus                          | - Hunting                        | Trash               |                                                              |
| Configure                                               | — Hiking/ Camping                | Child of Stay a Day |                                                              |
| < Sharing                                               | — Outdoor Recreation             |                     |                                                              |
| People Add                                              | — Festivals                      |                     |                                                              |
| Oomains Add                                             | To Do                            | •••                 |                                                              |
| 🔅 Settings                                              | — Civil Rights                   |                     |                                                              |

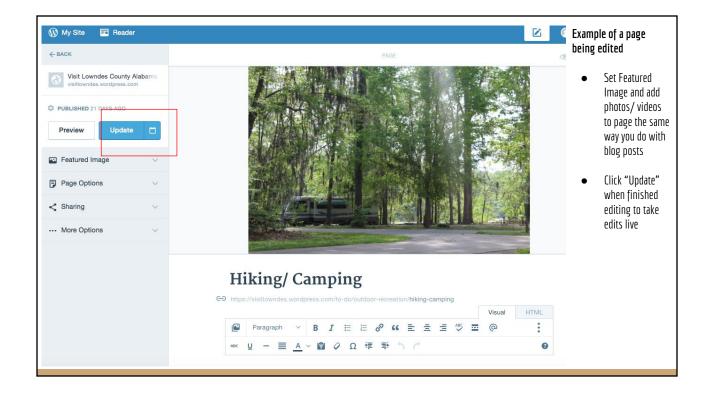

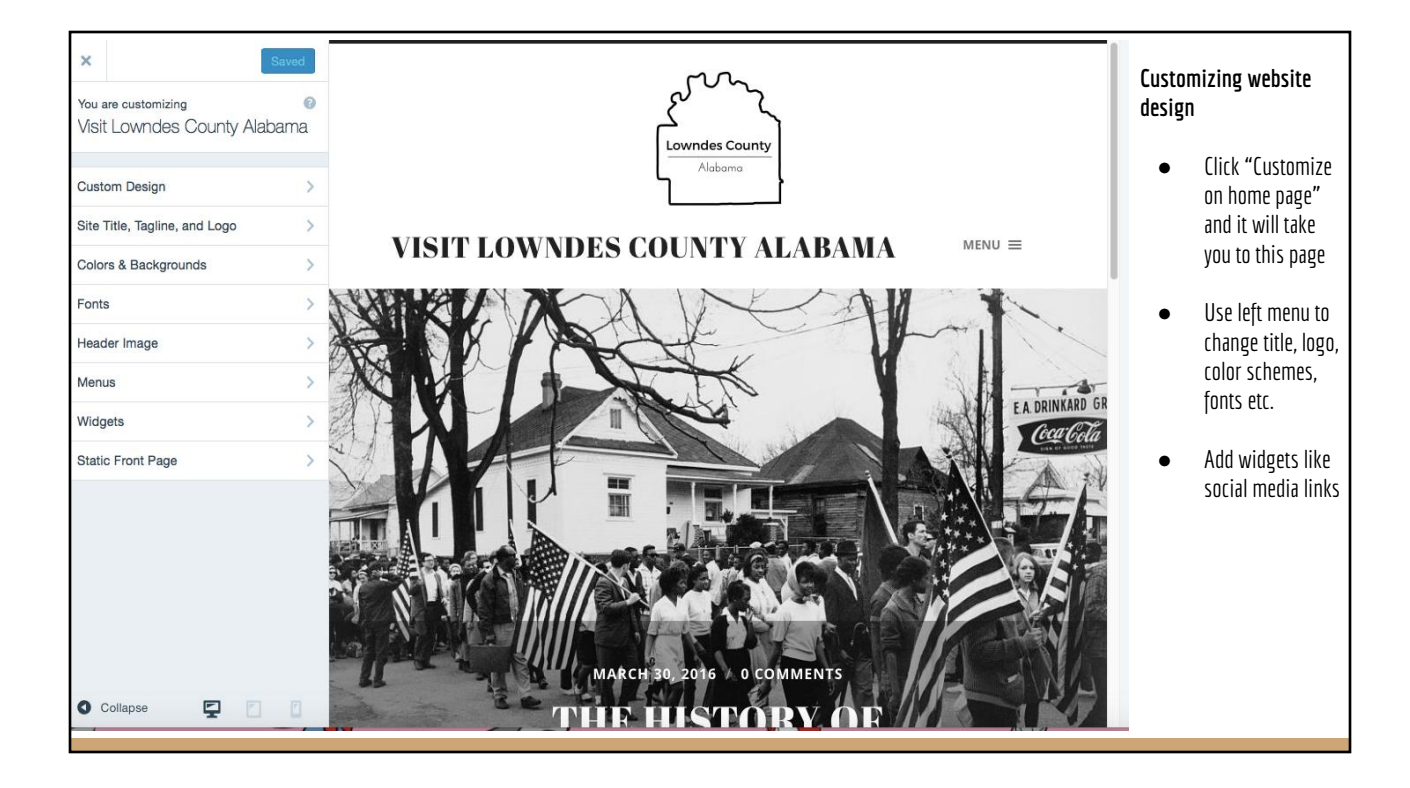

| Visit Lowndes County A visit lowndes.wordpress.com | Lowndes County Interpretive Center | 0 + |
|----------------------------------------------------|------------------------------------|-----|
| 11 Stats                                           | Civil Rights Historical Sites      | 0 + |
| 🖹 Plan Free                                        | I To Do                            | Ø + |
| ublish                                             |                                    |     |
| Blog Posts Add                                     | Festivals                          | 0 + |
| Pages Add                                          | D Outdoor Recreation               | Ø + |
| ersonalize                                         | Hiking & Camping                   | 0 + |
| Themes Customize                                   |                                    |     |
|                                                    | D Hunting                          | 0 + |
| onfigure                                           | D Water Recreation                 | 0 + |

Click "Menus" on home page to edit website menu

- Pages in order of site hierarchy i.e. festivals and outdoor recreation are the two tabs under "To Do"
- Click and drag to re-order
- Click pencil icon to edit, click + icon to add a new mage to top menu

| Venu 1 🖉 |                                      | Clicking pencil icon will show you drop down of the pages on the sit |
|----------|--------------------------------------|----------------------------------------------------------------------|
| About    |                                      | Pick what page you want this mer<br>tab to link to and name Menu tab |
| To See   |                                      | from this page                                                       |
| D Low    | ndes County Interpretive Center      | You can also add tags and categorize from this page                  |
| Page     | Outdoor Recreation                   | (lisk sous to make shares live                                       |
| 1 Fage   | ) Festivals                          | Click save to make changes live                                      |
| Link     |                                      |                                                                      |
|          | Civil Rights                         |                                                                      |
| Category | Early History     Historical Sites   |                                                                      |
| 5,       | Lowndes County Interpretive Center   |                                                                      |
| Tag      | About                                |                                                                      |
|          | To See                               |                                                                      |
| Post     | Create a new page for this menu item |                                                                      |
|          |                                      |                                                                      |
|          | Move Cancel OK                       |                                                                      |

• Paragraph В I 🗄 P E Ξ Ξ ABC .... 0 1 雩 32 0 Α 🗸 🛱 🖉 Ω \_

2. After a morning at the museum, swing by <u>DeepWoods by Mary Bell</u> for a traditional soul food lunch. They cook up soul food favorites with using fresh ingredients and healthy substitutes whenever possible. There is a daily menu with soul food favorites like baked chicken, collard greens and fried green tomatoes, that change everyday as well as a made to order menu with burgers, sandwiches and other fried favorites. DeepWoods is open from sunrise to sundown every day except Saturday.

3. Head to First Missionary Baptist Church with a full stomach to see the church that played a significant role in the 1966 elections in Lowndes County. Local black community leaders joined with members of the Student Nonviolent Coordinating Committee to form a third party, the Lowndes County Freedom Party. The current building was constructed in 1959, and looks much as it did when it took center stage during the Lowndes County Civil Rights Movement in the 1960s. Add links to other sites or other already existing pages by clicking link icon in edit page

Either paste URL of link into URL box or select existing page

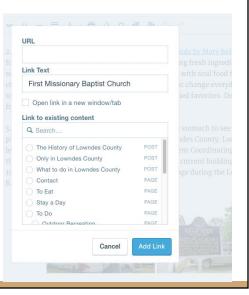

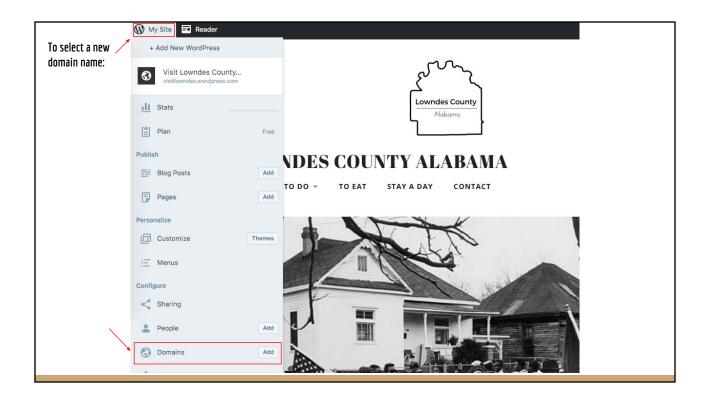

| 🛞 My Site               | Reader o         | Select the <b>Plans</b> tab   |     |  |
|-------------------------|------------------|-------------------------------|-----|--|
| Visit Low<br>visitlownd | es.wordpress.com | Plans Domains Google Apps     | E   |  |
| II Stats                |                  | Domains Change primary Add Do | AIN |  |
| 📋 Plan                  | Free             |                               |     |  |
| Publish                 |                  | visitlowndes.wordpress.com    | >   |  |
| Blog Pos                | S Add            |                               |     |  |
| Pages                   | Add              |                               |     |  |
| Personalize             |                  |                               |     |  |
| Themes                  | Customize        |                               |     |  |
| = Menus                 |                  |                               |     |  |
| Configure               |                  |                               |     |  |
| < Sharing               |                  |                               |     |  |
| 2 People                | Add              |                               |     |  |
| 🚷 Domains               | Add              |                               |     |  |
| 🗯 Settings              |                  |                               |     |  |

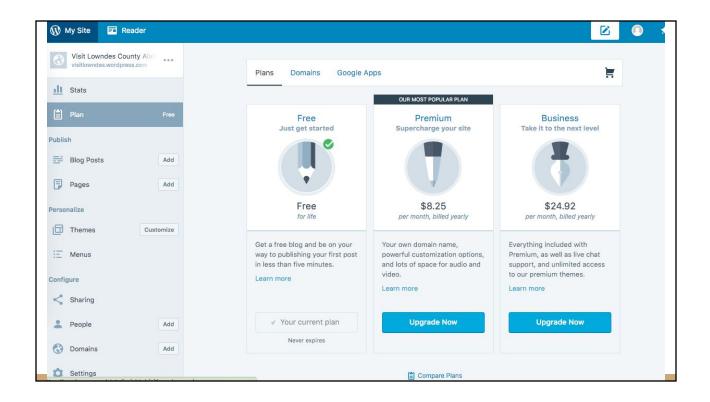

|                       |                          |                                               | 0                                               |
|-----------------------|--------------------------|-----------------------------------------------|-------------------------------------------------|
|                       | Free<br>Free<br>for life | Premium<br>\$8.25<br>per month, billed yearly | Business<br>\$24.92<br>per month, billed yearly |
| Free Blog             | ٢                        | 0                                             | 0                                               |
| A Custom Site Address |                          | 0                                             | •                                               |
| Space                 | 3GB                      | 13GB                                          | Unlimited                                       |
| No Ads                |                          | •                                             | •                                               |
| Custom Design         |                          | 0                                             | <b>S</b>                                        |
| VideoPress            |                          | •                                             | <b>S</b>                                        |
| Premium Themes        |                          |                                               | Unlimited                                       |
| Google Analytics      |                          |                                               | •                                               |
| Support               | Community                | Direct email                                  | Live chat                                       |
|                       | ✓ Your current<br>plan   | Upgrade Now                                   | Upgrade Now                                     |
|                       | Never expires            |                                               |                                                 |